## SAP ABAP table BAPI\_JBD\_STR\_COMP\_CODE\_SEL {Selection for Company Code}

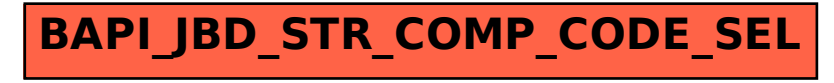